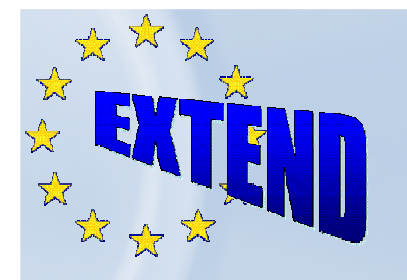

Extending ICT Research Co-operation between the European Union, Eastern Europe and the Southern Caucasus

# **WP3: ICT training & Help-Desk services**

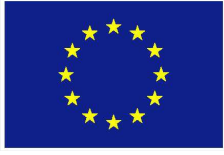

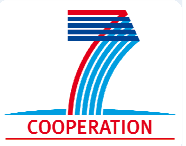

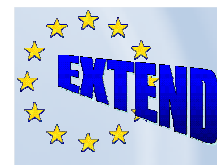

# **Help-Desk (HD) nature and role**

**HD is intended to assist ICT research actors:**

- **to become familiar with the procedures and opportunities for co-operation in the ICT programme**
- **to acquire know-how on identified areas suitable for the future EU-EECA cooperation.**

#### **The following activities are offered:**

- **Proposal Preparation Support**
- **Idea Evaluation**
- **Making it understandable**
- **Coaching**

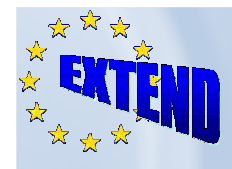

### **Help Desk**

### HD services are offered through EXTEND website **http://www.extend-ict.eu/helpdesk**

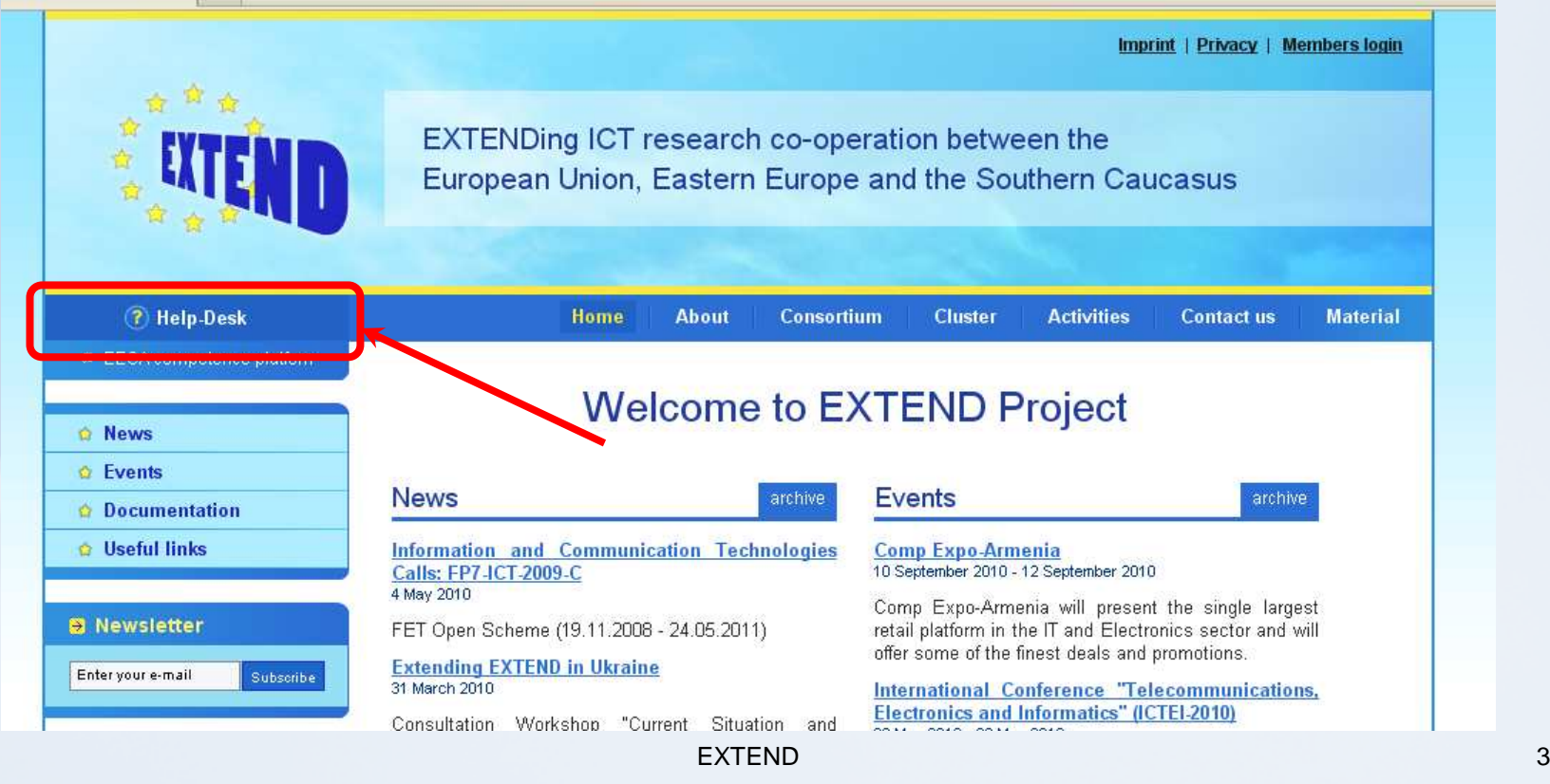

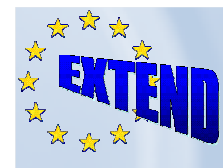

## **Submit a Question**

- -**Questions may be submitted in any language but the answer should be given only in English**-**Users have also the option to attach files together with submitting their question. Such a file could be a document enclosing a more elaborated description of the proposal idea.**
- -**A respond time is maximum 2 working days from the first call/question**

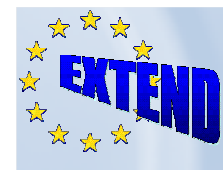

# **Proposal Preparation Support**

#### **The user can get an assistance regarding the proposal preparation in general:**

 $\square$  the initial understanding what it is,<br> $\square$  where to find the information on the

 $\square$  where to find the information on the open calls,

 $\square$  how to use it,<br> $\square$  in which way it

- □ in which way to proceed, based on the very initial draft<br>nroposal proposal,
- □ what aspects are important for the proposal<br>nreparation preparation,
- □ where and how to find partners,
- $\Box$  etc.

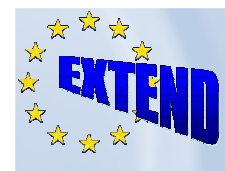

# **Idea evaluation**

The User can have a **preliminary basic evaluation** of his proposal idea:

□ Checking whether it is compatible with the ICT FP7 priorities and if it's worth pursuing, and of it fits the open Call Challenges/ Objectives. **QThe User should not expect** to have an evaluation from the point of view of the state-

of-the-art and novelty.

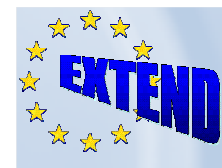

# **Making it understandable**

### **Help desk will try**

□to "translate" the objectives of the Calls into a more understandable language (i.e. explain what the EC wants/means under a certain objective)

 $\square$  to map the organisation's skills to a number of possible objectives in the call

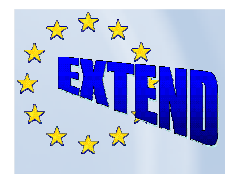

# **Coaching**

**The Help desk will try to coach the proposer to approach the Commission:**

### $\square$  the right person

- $\square$  to ask right questions so that the proposer can assess the idea weaknesses and strengths
- $\square$  to give the name and e-mail address, telephone number (if necessary) of the EC person dealing with the issue
- $\square$  to explain/discuss what he/she needs to get back from the EC during the conversation

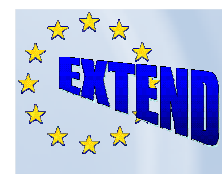

### **Phone questions**

#### -**A user can (although not recommended) to submit a questions by telephone**

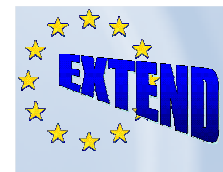

### **Help Desk Introduction**

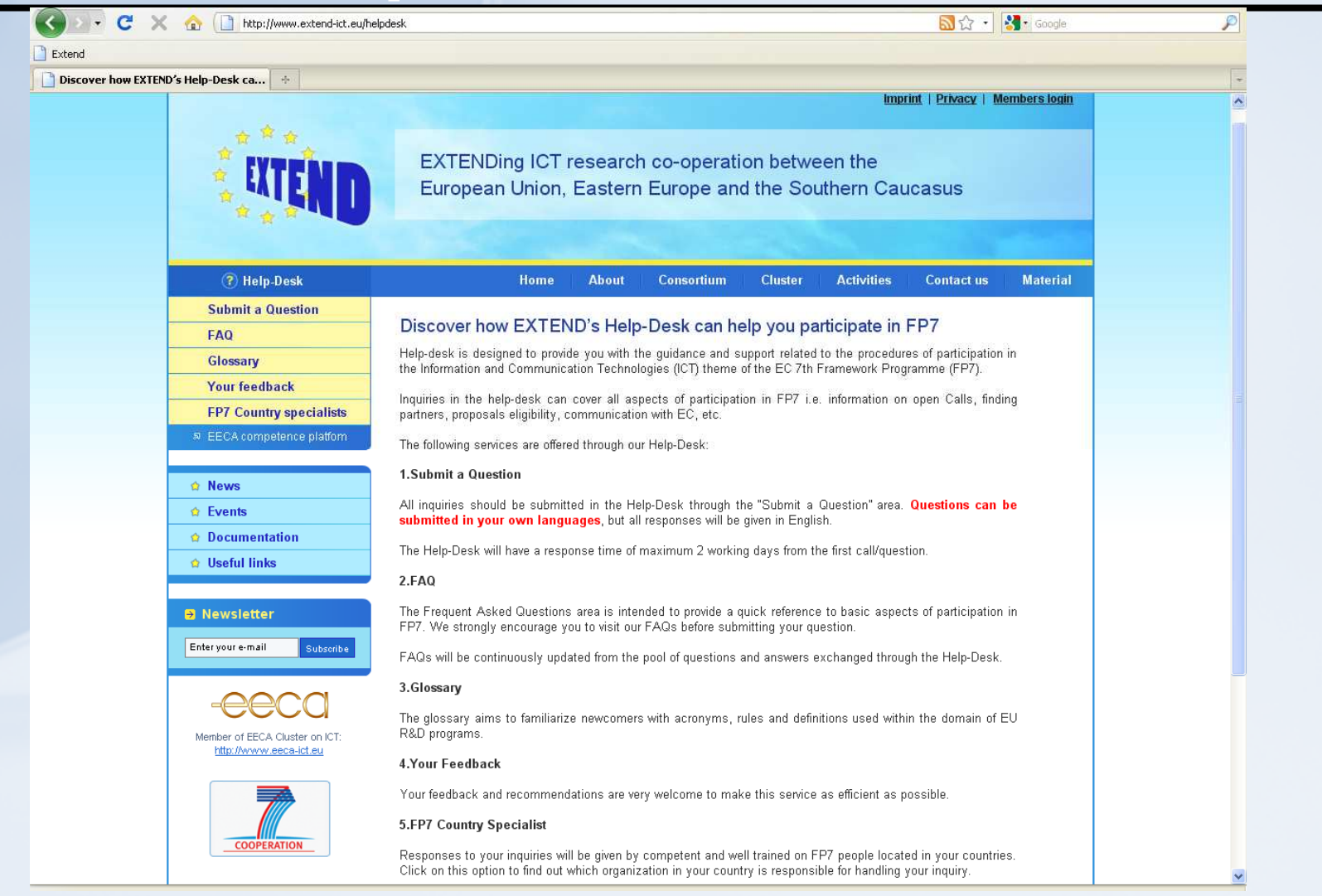

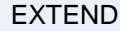

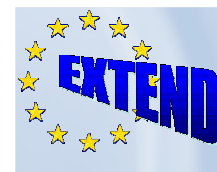

### **Help Desk Functions**

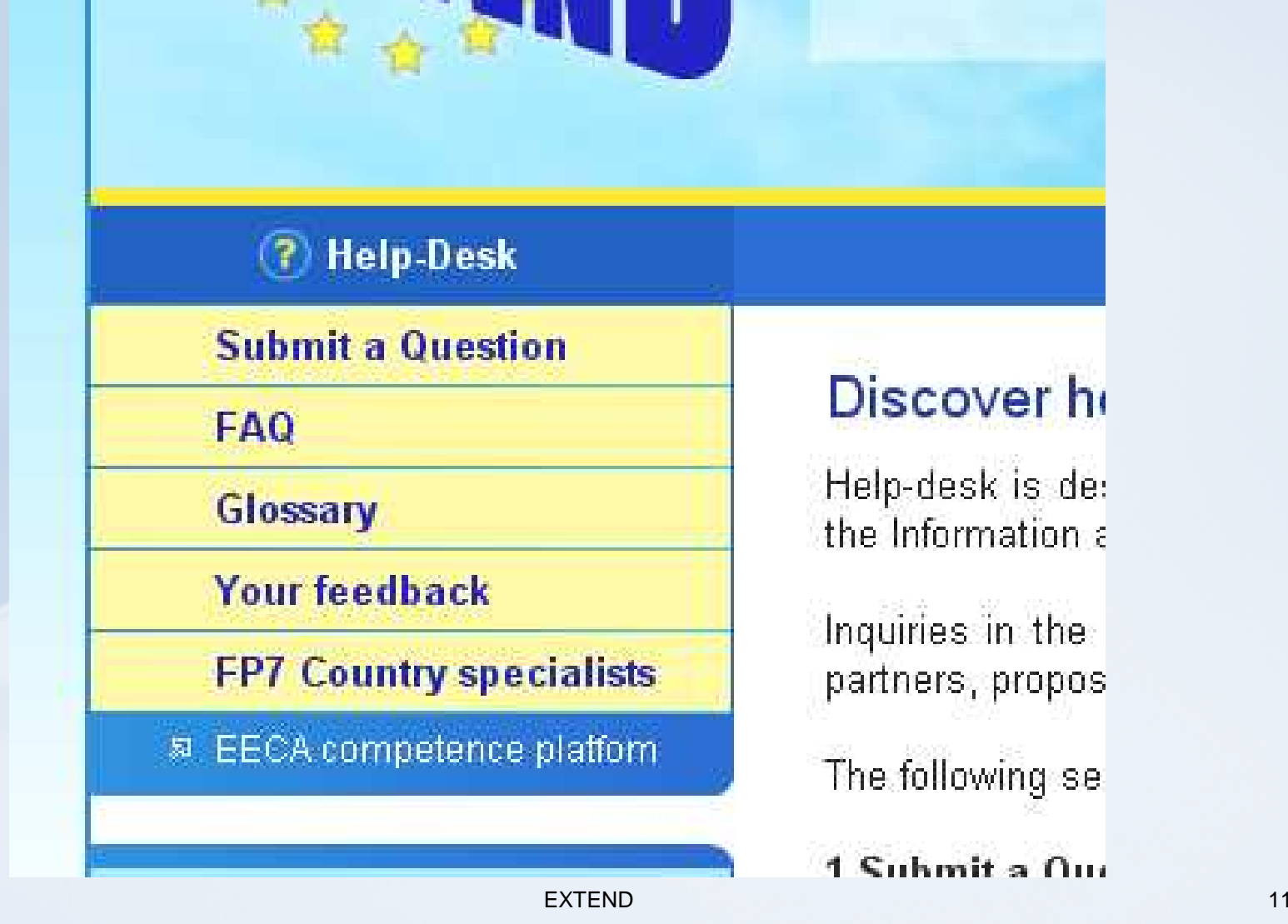

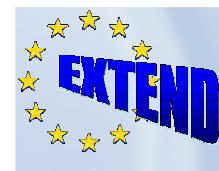

## **Submitting a question**

#### **Submit a Question**

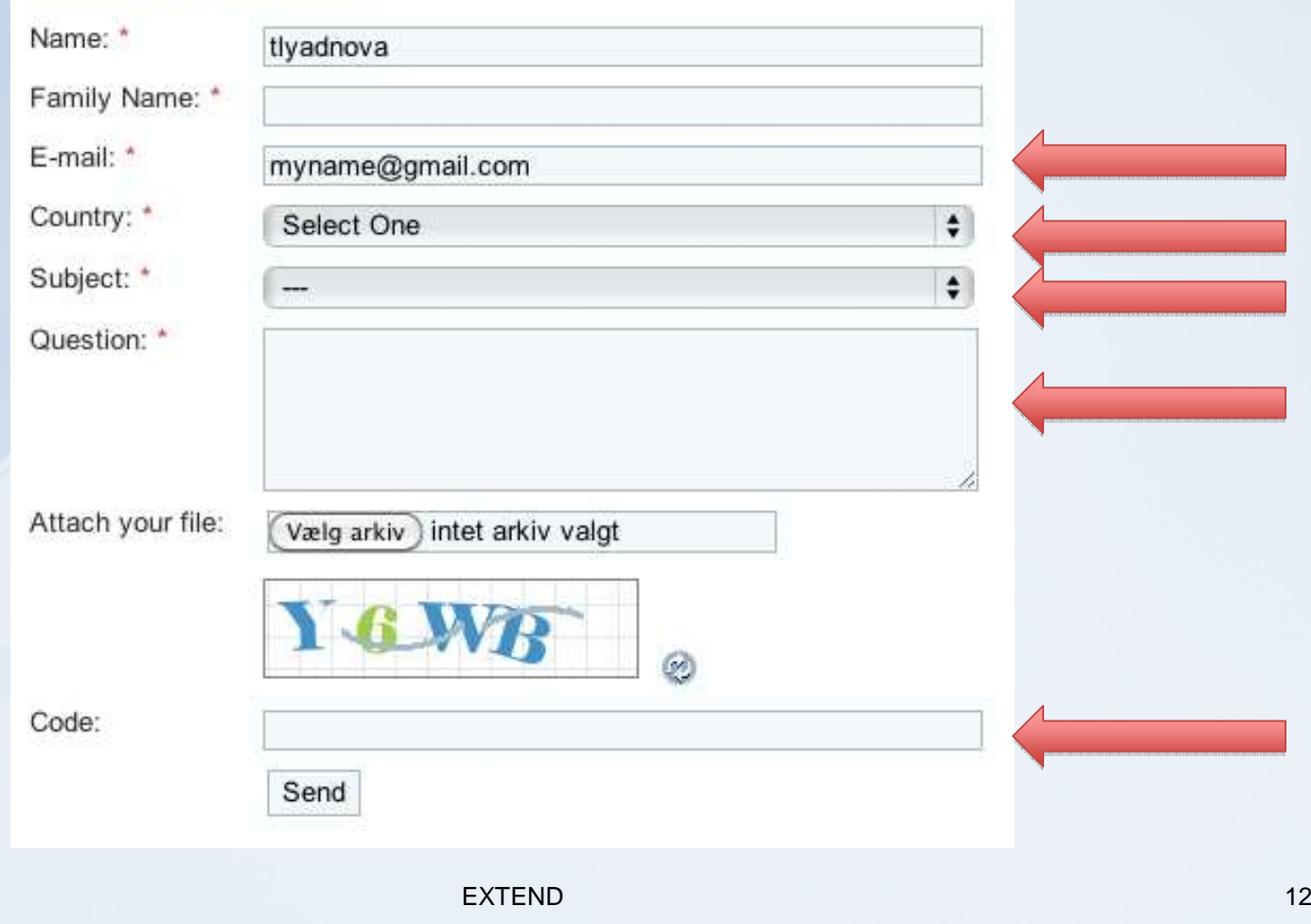

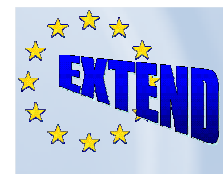

### **Getting an answer**

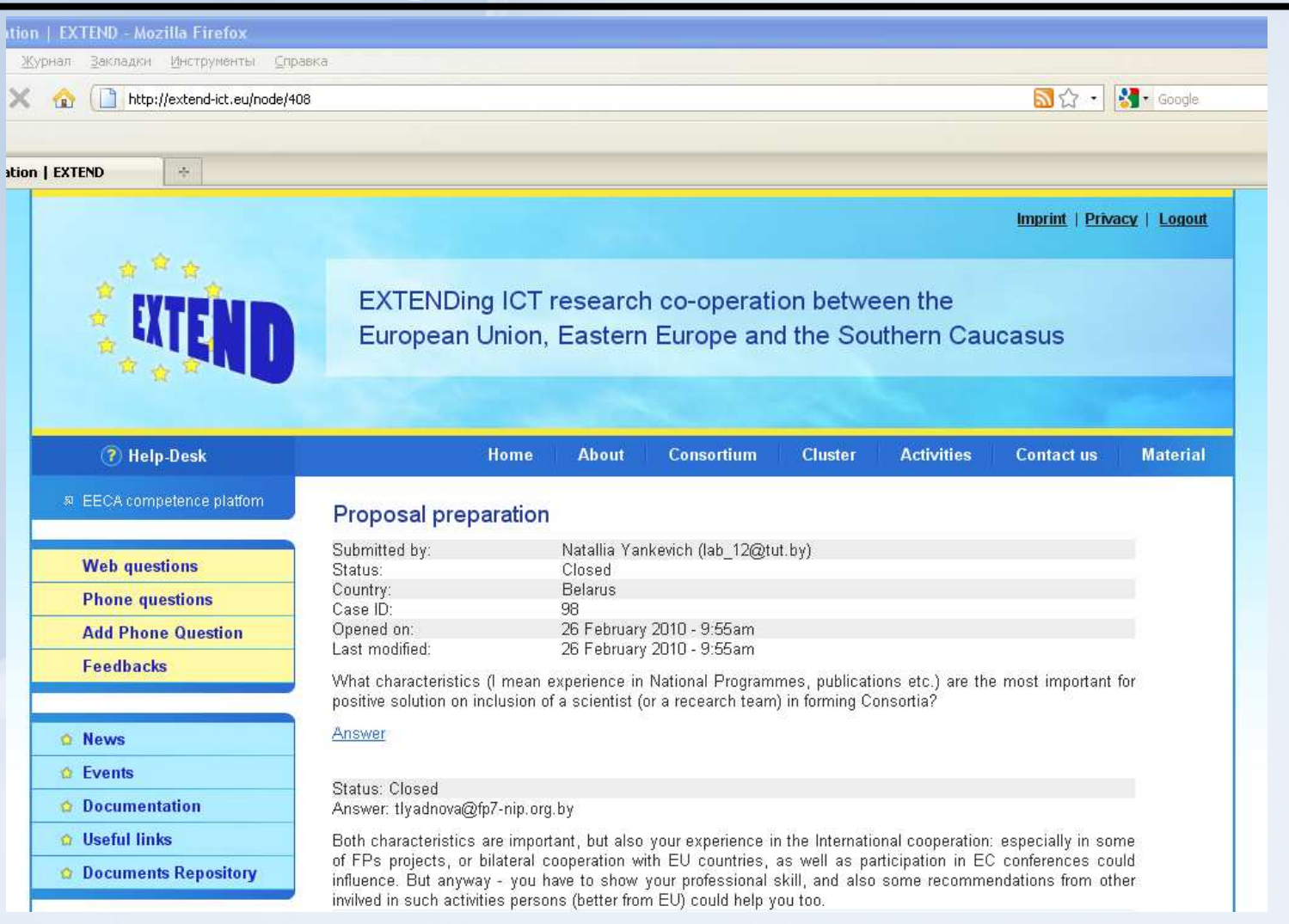

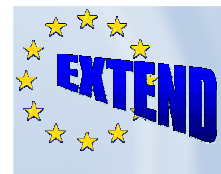

#### **FAQ is intended to provide a quick reference to basic aspects of participation in FP7**

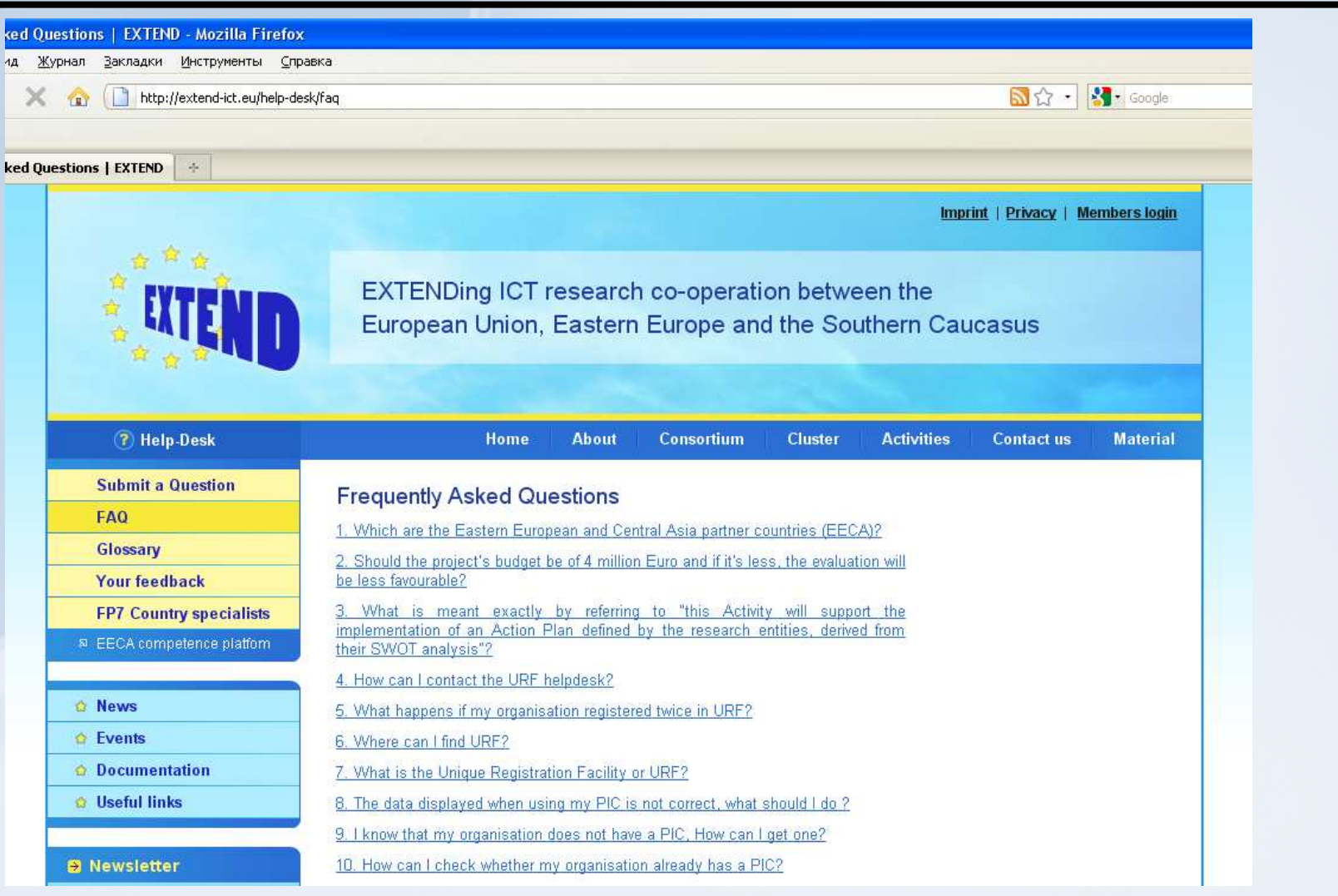

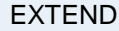

#### **The Glossary with acronyms, rules and definitions of EU R&D programs**

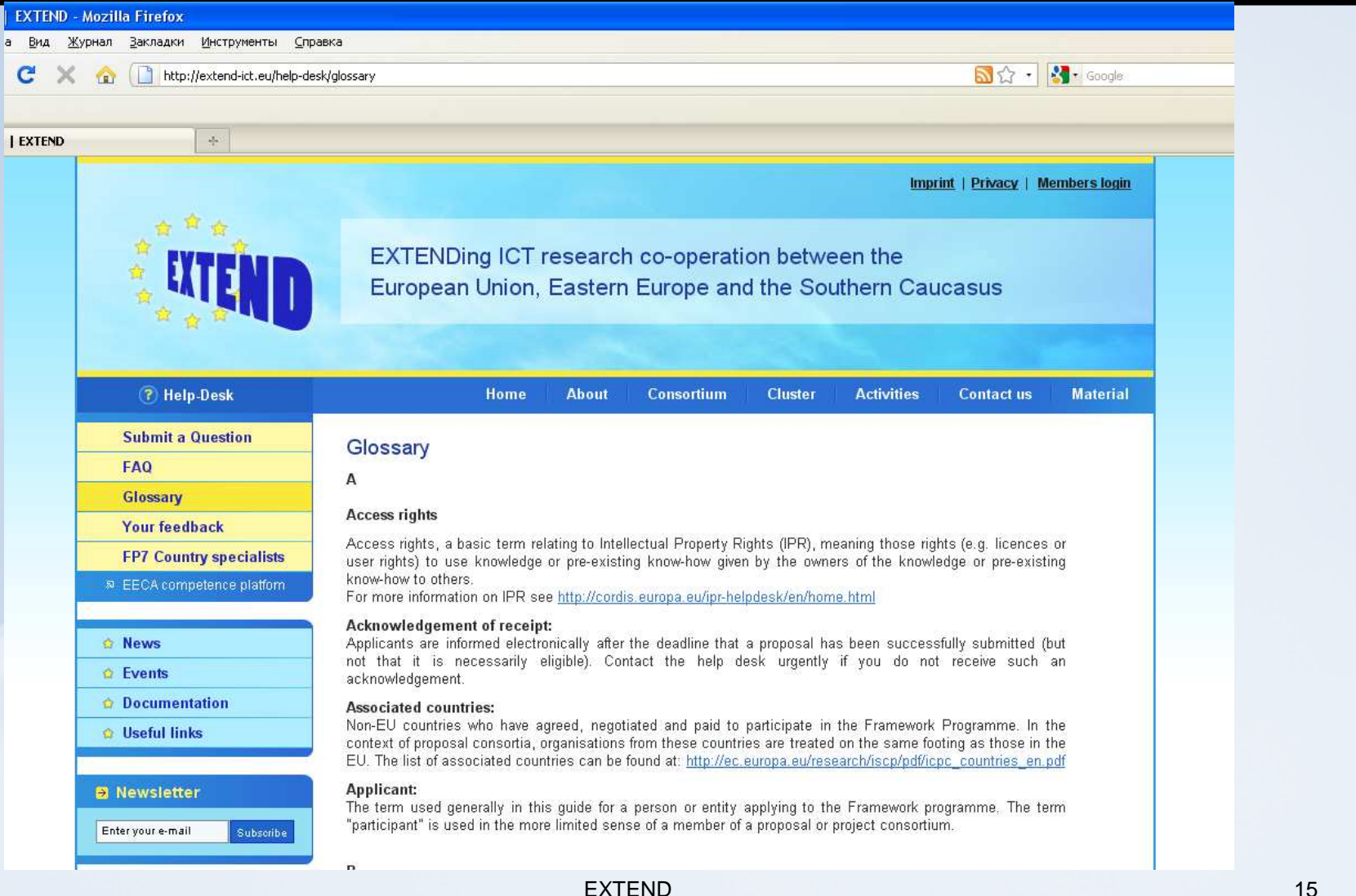

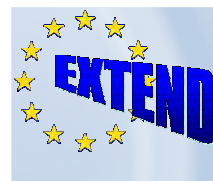

#### **Your Feedback: Users can submit their feedback**

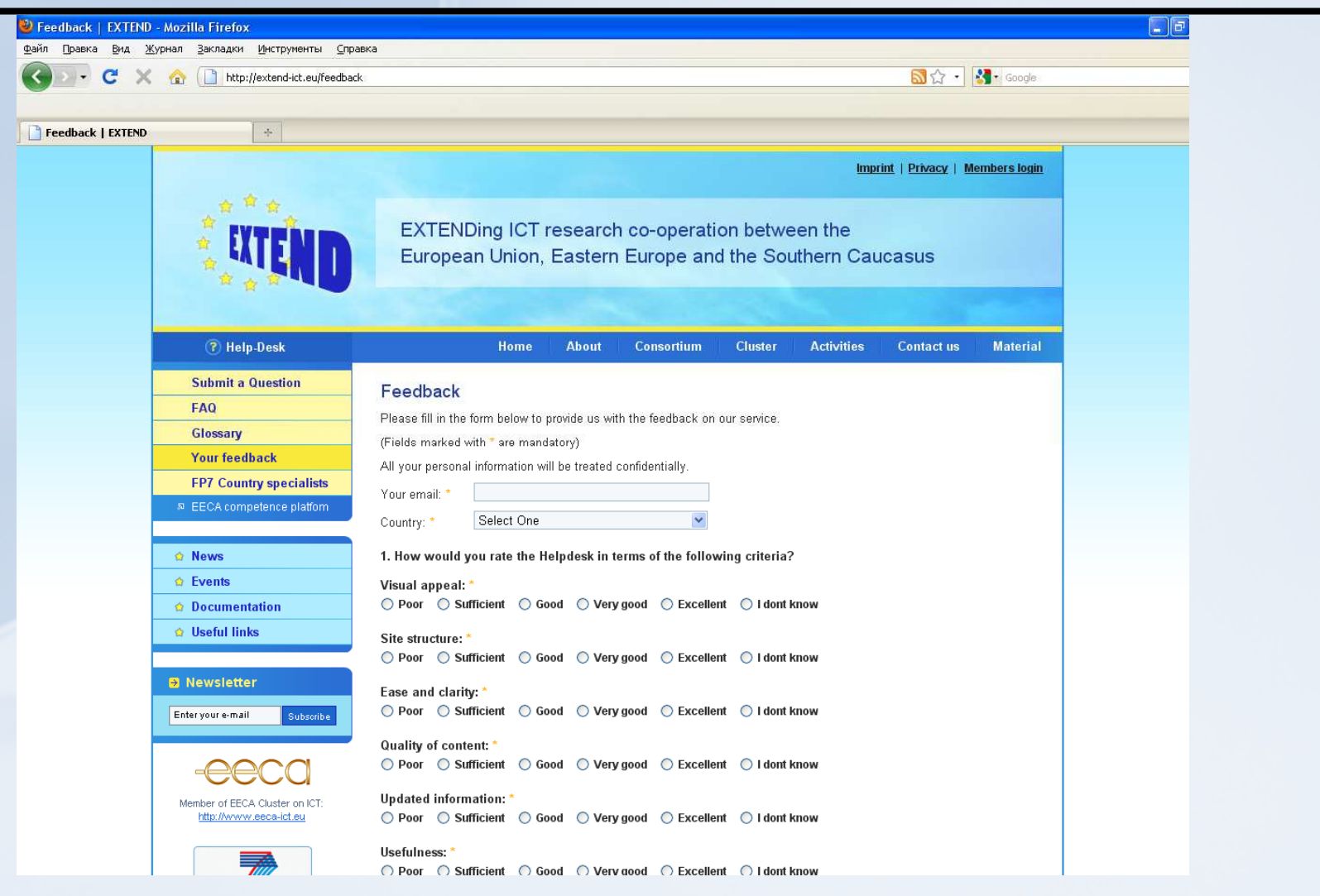

EXTEND

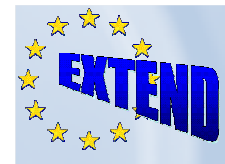

### **FP7 Country Specialists**

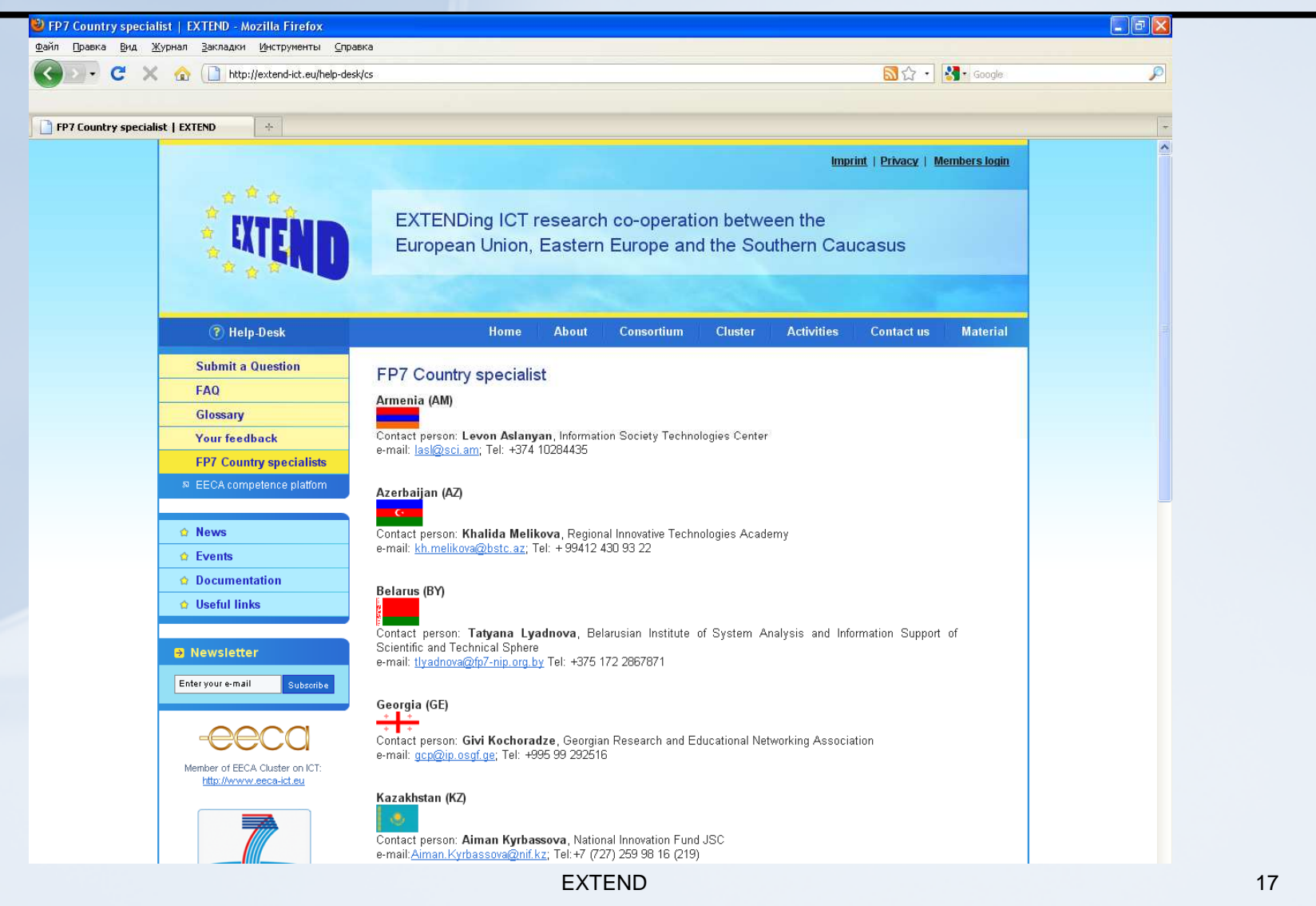

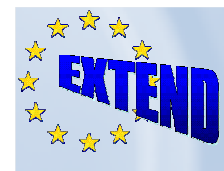

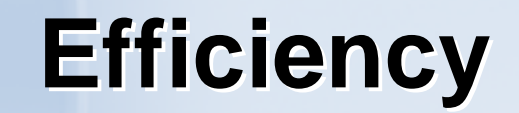

# Our ultimate goal must be, that all questions can be solved by directing the user to the FAQ

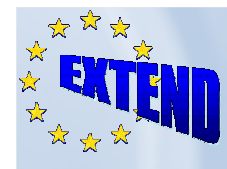

# Status of the system, next steps

#### **□ All needed functionalities are presented and** working

- $\square$  Improvements could be done upon the users' needs
- **QHD** remains operational until the end of the project and the partners are interested to keep it active after the project completion.

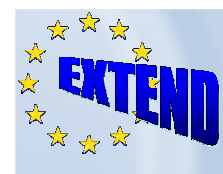

### **Thank you for your attention!Any questions, please!**